# GNOME raccourcis clavier

#### **Navigation**

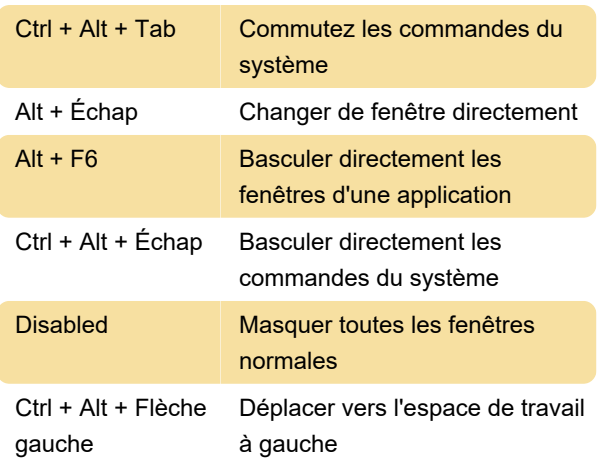

#### Capture d'écran

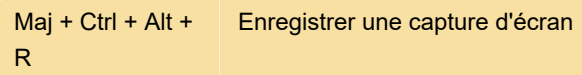

## Système

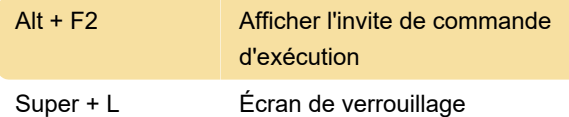

#### Saisie

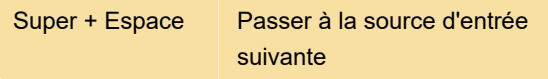

#### **Windows**

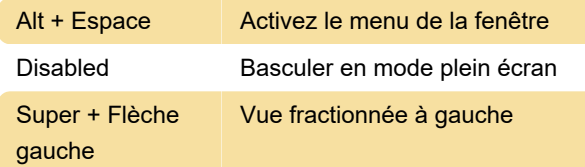

## Se déplacer sur le bureau

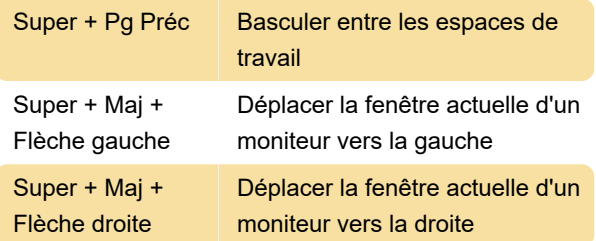

### Raccourcis d'édition courants

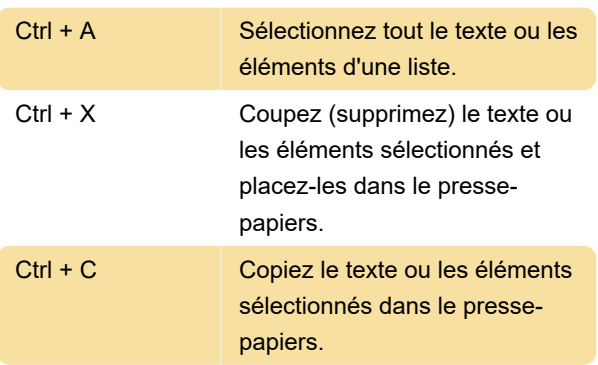

## Capturer depuis l'écran

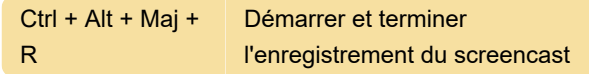

Dernière modification: 30/08/2021 11:20:40

Plus d'information: [defkey.com/fr/gnome-raccourcis](https://defkey.com/fr/gnome-raccourcis-clavier?filter=basic)[clavier?filter=basic](https://defkey.com/fr/gnome-raccourcis-clavier?filter=basic)

[Personnalisez ce PDF...](https://defkey.com/fr/gnome-raccourcis-clavier?filter=basic?pdfOptions=true)